UHQ-IceAuth v0.8 Released! - XOOPS

NEWS\_PDF\_AUTHOR: iunderwood

NEWS\_PDF\_DATE: 2010/12/20 17:13:52

UHQ-IceAuth v0.8

This is the first update to the IceCast authentication module I've made in the last 9 months. This fixes one annoying bug and supports GeoLocation in my previously-released UHQ-GeoLocate module. I have been running this for several months on my own radio station [PowerFrag.FM](http://www.powerfrag.fm) and it's been a solid performer.

Pretty documentation is in the works, but is not finished yet, and won't make it until v0.9, I expect.

From the changelog:

 $==$ [ version 0.8 ]  $==$  2010.12.20 ]  $==$ 

Fixes:

\* Intros won't go to pot if they're used on a mount with a time limit.

Changes:

\* Module: If an intro is being used, be sure to set a content-type header when sending the intro downstream.

- \* Module: Tabs for Auth Records and Accounting Records have been renamed to Authentication and Accounting, respectively.
- \* Module: Includes are using more explicit file definitions, relying less on assumptions.
- \* Module: Admin section uses Frameworks for the header, if available.
- \* DB: uhqiceauth\_authtrail, added support for geolocation by country code, region, and city.
- \* DB: uhqiceauth\_authtrail, extended user agent length to 128 bits.
- \* DB: uhqiceauth\_uabans, extended user agent length to 128 bits.

\* DB: uhqiceauth\_accounting, table has been removed as it hasn't been used in several revisions.

Adds:

\* Module: Initial support for geolocation by IP. Requires UHQ-GeoLocate in order to leverage this feature.

Notes:

- \* Development environment now XOOPS 2.5.0!
- \* Updated the module logo!

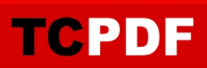

It can be downloaded here: [http://xoops.underwood](http://xoops.underwood-hq.org/modules/wfdownloads/singlefile.php?cid=1&lid=3)[hq.org/modules/wfdownloads/singlefile.php?cid=1&lid=3](http://xoops.underwood-hq.org/modules/wfdownloads/singlefile.php?cid=1&lid=3)

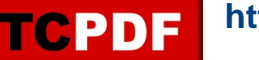

UHQ-IceAuth v0.8

This is the first update to the IceCast authentication module I've made in the last 9 months. This fixes one annoying bug and supports GeoLocation in my previously-released UHQ-GeoLocate module. I have been running this for several months on my own radio station [PowerFrag.FM](http://www.powerfrag.fm) and it's been a solid performer.

Pretty documentation is in the works, but is not finished yet, and won't make it until v0.9, I expect.

From the changelog:

 $==$ [ version 0.8 ]  $==$  2010.12.20 ]  $==$ 

Fixes:

\* Intros won't go to pot if they're used on a mount with a time limit.

Changes:

\* Module: If an intro is being used, be sure to set a content-type header when sending the intro downstream.

\* Module: Tabs for Auth Records and Accounting Records have been renamed to Authentication and Accounting, respectively.

\* Module: Includes are using more explicit file definitions, relying less on assumptions.

\* Module: Admin section uses Frameworks for the header, if available.

- \* DB: uhqiceauth\_authtrail, added support for geolocation by country code, region, and city.
- \* DB: uhqiceauth\_authtrail, extended user agent length to 128 bits.
- \* DB: uhqiceauth\_uabans, extended user agent length to 128 bits.

\* DB: uhqiceauth\_accounting, table has been removed as it hasn't been used in several revisions.

Adds:

\* Module: Initial support for geolocation by IP. Requires UHQ-GeoLocate in order to leverage this feature.

Notes:

\* Development environment now XOOPS 2.5.0!

\* Updated the module logo!

It can be downloaded here: [http://xoops.underwood](http://xoops.underwood-hq.org/modules/wfdownloads/singlefile.php?cid=1&lid=3)[hq.org/modules/wfdownloads/singlefile.php?cid=1&lid=3](http://xoops.underwood-hq.org/modules/wfdownloads/singlefile.php?cid=1&lid=3)